# 批量验证继电保护判据的装置虚拟机实现

李志坚,朱 宁,朱盈盈,戴 魏,龙 锋 (国网电力科学研究院/南京南瑞集团公司, 江苏省南京市 210003)

摘要:继电保护软件模块化设计使软件和硬件解耦,可以在只有录波数据但没有装置硬件的前提 下调试软件程序。提出了一种基于分层软件架构 (驱动层、公共应用层、专用应用层)设计的继电 保护装置虚拟机方案,用虚拟驱动代替硬件驱动程序,公共应用层、专用应用层的源码完全移植,经 MATLAB 编译器生成动态链接库函数——保护计算与判据的 MEX 文件,利用 Visual C++的调 试进程捕捉功能实现装置虚拟机的录波数据输入、继电保护逻辑判据以及继电保护判读结果输出 的串行时序执行,同时支持软件断点设定和单步调试,并提出了保护判据的批量开环验证和闭环验 证的实现方案,经试验证明了其可行性。装置虚拟机在开发前期阶段软件调试不受制于硬件,在开 发后期阶段可通过断点设定分析现场故障录波数据,大大提高了软件开发效率。

关键词:继电保护;虚拟驱动;装置虚拟机;挑量验证;录波;COMTRADE

# ! 引言

继电保护(!)软件设计过度耦合硬件会影响开发 周期,使得软件在没有硬件时无法调试,因此软件设 计必须采用模块化设计,隔离硬件相关的驱动程序。 合理的软件架构划分能够实现与硬件无关的软件代 码完全可移植,与硬件相关的驱动代码以虚拟驱 动<sup>[2]</sup>代替,从而实现在 PC 机上验证继电保护判据。

继电保护判据的验证要求有模拟量输入数据, 本方案提出了一种基于分层软件架构的继电保护判 据的装置虚拟机[3-4]来实现。经虚拟驱动批量读入 录波波形数据,批量验证继电保护判据且输出相应 的判读结果,脱离实际保护装置,实现代码完全移植 的应用层软件验证。基于进程捕捉功能,支持包括 单步跟踪、多个断点设定、条件断点设定等方式的断 点调试,为研发时的问题排查提供了一种新手段。

# 1 分层软件架构的必要性

受制于单片机运行速度、存储容量、性价比、软 件开发语言等多种因素影响,在过去的20年中,软 硬件过度结合的继电保护软件曾发挥过重要作用, 但是随着单片机技术的发展,出现了很多高速度、大 容量、性价比高的单片机,软硬件过度耦合反而使得 软件可扩展性低、模块单元测试难度高、后期维护工 作量大,因此当今软件开发多使用分层的软件架构。

基于继电保护装置的特点,采用驱动层、公共应 用层、专用应用层的3层软件架构[5]设计,并规范层 间和层内数据交互接口[6],以达到源码程序的最大 限度移植。驱动层是与硬件强关联的驱动,源码不

收稿日期: 2010-09-22; 修回日期: 2010-10-18。

可移植;公共应用层是不同继电保护(变压器保护、 母线保护、线路保护)所共有的相同软件,源码完全 可移植;专用应用层是不同继电保护中的不同软件, 源码也完全可移植。

基于分层软件架构,本方案以虚拟驱动替代硬 件驱动,读入仿真的波形数据和(或)厂站现场录 波[7]波形数据,然后调用源码完全可移植的公共应 用层和专用应用层程序生成动态链接库函数,最后 以录波方式输出保护判读结果,实现保护判据的验 证。

# 2 继电保护装置虚拟机

#### 2.1 开发语言与仿真工具的选择

继电保护装置 CPU 多采用数字信号处理器 (DSP)。DSP 主流生产厂家均提供支持 C 语言开 发的集成环境 CCStudio 和 VisualDSP++,为了代 码的可移植,选择 C 语言开发。电力系统仿真多采 用 ATP, PSCAD 和 MATLAB Simulink 仿真软件, 综合数据交互接口和应用程序接口[8],因 MATLAB 支持动态链接库 MEX (MATLAB  $Executable)$  函 数 调 用  $C$  语 言 子 程 序, 故 选 择 MATLAB Simulink 仿真。

#### 2.2 支持断点和单步调试的开发环境

在继电保护开发前期阶段需要软件调试,软件 调试多使用断点调试和单步调试。Visual C++开 发环境具有条件断点调试、单步调试等完善的调试 功能, 且与 CCStudio 和 VisualDSP 的编译器一样 均支持美国国家标准学会C语言标准---ANSIC。

### 2.3 继电保护装置虚拟机组成

MATLAB 支持动态链接库 MEX 函数文件,

 $- 93 -$ 

Visual C++具有进程调试功能,该功能能够捕捉 MEX 函数,从而实现断点调试。如图 1 所示,继电 保护装置虚拟机通过动态链接库和进程有效地将 MATLAB 强大的仿真功能和 Visual C++完善的 调试功能合二为一,按时序执行读录波数据、保护判 据(可选择性进入进程调试)、保护判读结果输出,实 现了保护判据的验证。

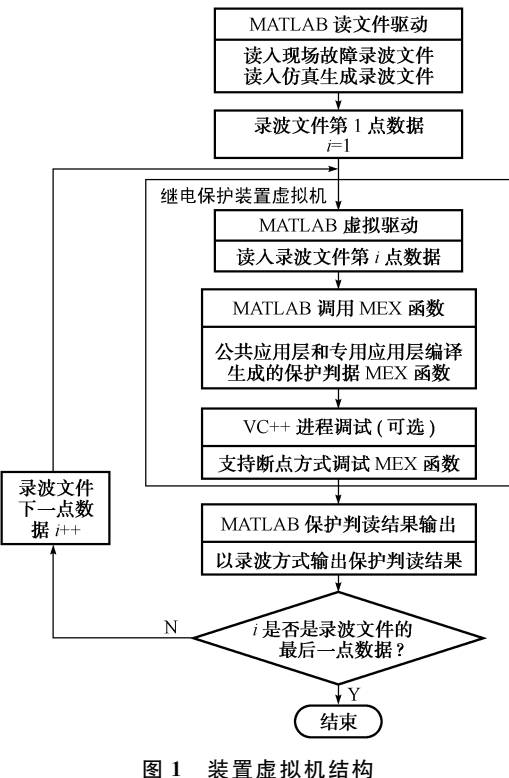

Fig. 1 Composition of virtual device

# 2.4 MEX 函数与进程调试

动态链接库 MEX 函数依赖于 MATLAB 的预 处理器 MATLAB\_MEX\_FILE 和库文件 libmx. lib, libmex. lib, libmat. lib。C 语言的 MEX 函数接 口<sup>[9]</sup>如下:

void mexFunction(int ouput\_num,

```
\maxArray * p\_out[],
int input_num,
const mxArray * pin\lceil \rceil);
```
其中: ouput \_ num 为 输 出 数 据 指 针 数 组 数 量; mxArray \* p\_out[]为输出数据指针数组; input\_ num 为输入数据指针数组数量; mxArray \*pin 为输入数据指针数组。

 $V$ isual  $C + +$  通 过 调 试 进 程 菜 单 附 加 MATLAB 进程, 如 Visual  $C + +$  的 Microsoft Visual Studio. Net 2003 版本,点击"工具"菜单栏的 "调试进程"下拉菜单,选择"MATLAB. exe"进程, 单击"附加"按钮确定。详细界面图如附录 A 所示。

当 MATLAB 调用 C 语言 MEX 函数时, Visual C++便能捕捉到进程且进入 MEX 函数,从而实现 MEX 函数及其调用的所有子函数的断点调试和单 步调试。

# 3 装置虚拟机的批量开环验证

开环仿真指的是保护判读结果输出不反馈于录 波文件的输入不随保护结果输 出而变,该部分录波数据一般来源于现场故障录波 COMTRADE 文件或仿真工具生成的录波数据,为 实现读文件接口的兼容性,仿真工具生成的录波数 据也转换成 COMTRADE 格式的文件。批量开环 验证主要用于录波数据海量验证保护判据逻辑。

如图 2 所示,批量开环验证主要由读文件模块、 装置虚拟机、保护判读结果输出模块三大模块组成。

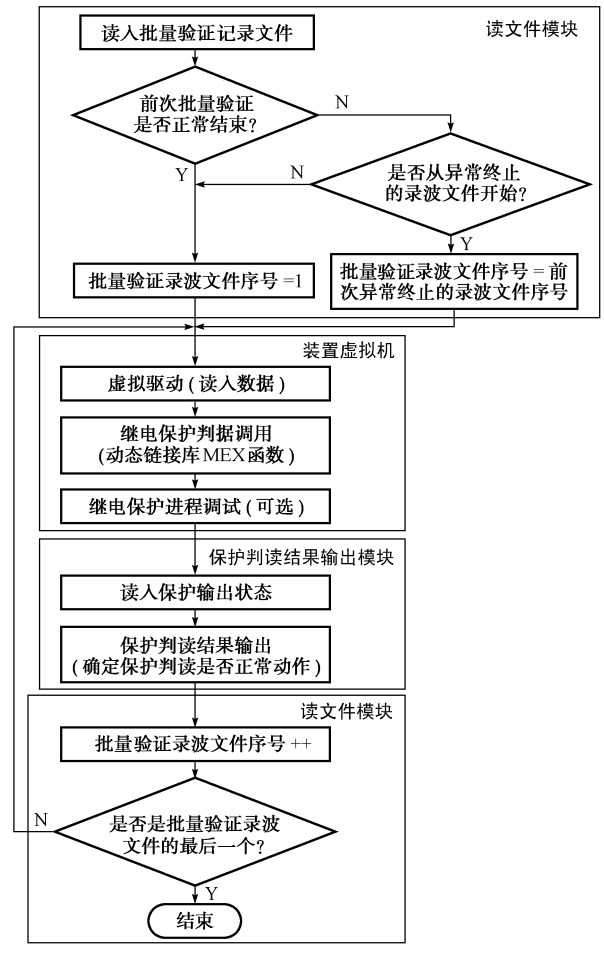

图8 保护判据批量开环验证 Fig. 2 Open loop batch verifying of protection criterion

1)读文件模块:负责读入 COMTRADE 格式的 录波数据文件, 兼容  $COMTRADE$  91 版和 99 版, 支持模拟量和开入量的通道抽取,支持录波时间段 的抽取、支持录波采样率转换(抽取和插值)。为实 现开环的批量验证,该模块还支持批量读取录波文

件,批量验证异常处理,即异常中断发生后可选择性 的由第1个录波文件或异常终止的录波文件开始执 行&

2)装置虚拟机:装置虚拟机是本文的核心,通过 虚拟驱动读入当前点数据,调用由保护判据生成的 MEX 函数,支持保护判据的单步、断点和条件调试, 保护状态以变量方式输出。

3)保护判读结果输出模块:读入装置虚拟机的 保护输出结果变量,根据判读规则(判读列表)输出 保护动作状态:正确、拒动、误动,且支持装置虚拟机 的判读输出转换为 COMTRADE 格式。

#### 4 装置虚拟机的闭环验证

闭环仿真[10]指的是保护判读结果输出反馈于 数据(模拟量和开入量)输入,即数据输入随保护结 果输出而变,如保护动作时跳开断路器,故障点切 除,线路电压输入恢复正常,由于断路器的跳开,线 路电流输出几乎为 0。闭环验证主要用于有保护时 序配合和控制的保护逻辑,如重合闸、备自投[11]。

如图 3 所示,闭环验证主要由仿真模型、装置虚 拟机、保护判读结果输出模块三大模块组成。

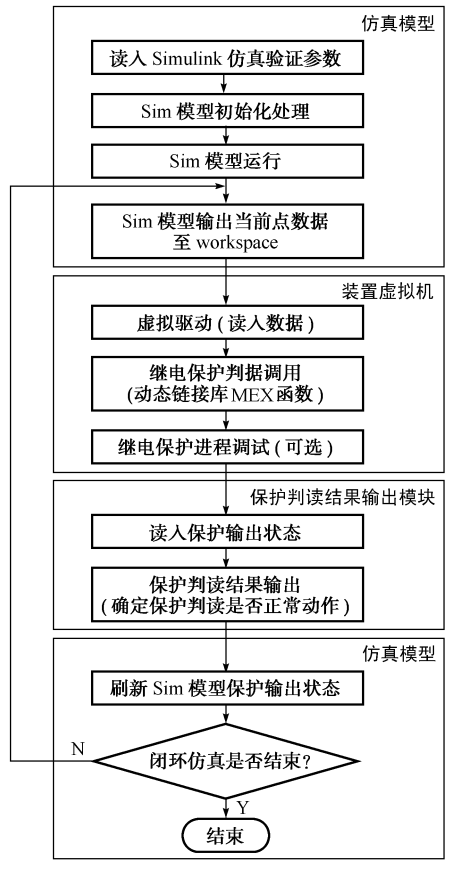

图 3 保护判据闭环验证 Fig. 3 Closed loop verification of protection criterion

仿真验证模型如图 4 所示,读入保护判读结果 输出模块的状态输出,动态生成录波数据,临时存储 于 workspace, 用于装置虚拟机数据交换。 MATLAB Simulink 仿真模型支持 M 函数调用, MATLAB Function 是个 M 函数,由 M 函数再调用 MEX 文件装置虚拟机和保护判读结果输出模块。

![](_page_2_Figure_10.jpeg)

装置虚拟机和保护判读结果输出模块同开环验 证情况。

# 5 试验验证

经 2009年国网"六统一"(国家电网公司继电保 护装置标准化设计集中)录波数据分别验证母线保 护和变压器保护动作行为,结果是所有录波数据的 保护判据完全和保护装置动作行为一致,证明了装 置虚拟机的批量开环验证的可行性,开环验证环境 相关测试指标为:采样率转换的最大误差为 0.5%, 通道抽取的准确率为100%,时间段抽取的准确率 为100%,保护误动次数为 0,保护拒动次数为 0。

用国网"六统一"模型参数搭建的仿真模型,其 输出电气量转化为 COMTRADE 格式录波数据,经 保护试验仪录波回放输出,模拟量接入保护装置,装 置的动作行为和闭环验证时的动作行为完全一致, 足以证明装置虚拟机的闭环验证的可行性。

#### 6 结语

本文提出了一种基于虚拟驱动的继电保护装置 虚拟机实现方案,通过动态链接库和进程捕捉有效 地结合了 MATLAB 强大的仿真功能和 Visual C++完善的调试功能,装置虚拟机使得继电保护 软件开发不受制于硬件,能够脱离实际保护装置实 现保护判据的批量开环验证和闭环验证。

装置虚拟机支持多种方式的断点设定,如单步 调试、断点和条件断点,为保护判据逻辑仿真提供了 一种新手段,便于继电保护前期原理开发的保护验 证和后期现场工程的问题分析。

附录见本刊网络版(http://aeps. sgepri. sgcc.  $com. cn/aeps/ch/index. as px$ 

参 考 文 献

- [1] 杨奇逊,黄少锋. 微型机继电保护基础. 北京: 中国电力出版社,  $2007$
- [2] 朱娟花, 吴昂, 何辅云, 等. 数据采集设备虚拟驱动程序的开发. 工业计量, 2007, 17(5): 22-24.

ZHU Juanhua, WU Ang, HE Fuyun, et al. Development of virtual device driver VxD used for data acguisition. Industrial Measurement, 2007, 17(5): 22-24.

[3] 杜新伟, 刘涤尘, 袁荣湘, 等. 虚拟继电保护柔性建模仿真系统的 研究. 电力系统自动化, 2008, 32(17): 55-60.

DU Xinwei, LIU Dichen, YUAN Rongxiang, et al. Virtual protection flexible modeling and simulation system. Automation of Electric Power Systems, 2008, 32(17): 55-60.

- [4] 李志兴,蔡泽祥,许志华. 继电保护装置动作逻辑的数字仿真系 统. 电力系统自动化, 2006, 30(14): 97-101. LI Zhixing, CAI Zexiang, XU Zhihua. Design simulation system of relay protection movement logic. Automation of Electric Power Systems, 2006, 30(14): 97-101.
- [5] 李志坚. 继电保护装置通用软件平台设计[D]. 南京:南京理工大  $*$ ,2010.
- $[6]$ 肖异,尹项根,张哲,等. PSCAD/EMTDC 程序与继电保护仿真 模型接口技术及应用. 电力自动化设备, 2006, 26 (11): 67-70. XIAO Yi, YIN Xianggen, ZHANG Zhe, et al. Interface technique between PSCAD/EMTDC and relay protection simulation model and its application. Electric Power Automation Equipment,  $2006$ ,  $26(11)$ ;  $67-70$ .
- [7] 杜新伟,李媛,刘涤尘. 电力故障录波数据综合处理系统. 电力系 统自动化, 2006, 30(12): 75-78.

DU Xinwei, LI Yuan, LIU Dichen. Integrated processing

system for power fault recording data. Automation of Electric Power Systems, 2006, 30(12): 75-78.

- $[8]$ 董维国. 深入浅出 MATLAB 7. x 混合编程. 北京: 机械工业出版 社,2006.
- $[9]$ 霍玲玲,王宏漫,张静. 基于 MATLAB 编译器和 MEX 文件的  $VC++5$  MATLAB 混合编程. 计算机与信息技术, 2009(6):  $51 - 54.$

HUO Lingling, WANG Hongman, ZHANG Jing. Visual C++ and MATLAB mixed programming based on MATLAB compiler and MEX file. Computer and Information Technology,  $2009(6)$ : 51-54.

- $[10]$  杨丽勤,杨晓萍,梁振锋,等. 基于 EMTP 和 MATLAB 的继电 保护仿真系统. 电网与清洁能源, 2009, 25 (11): 33-36. YANG Liqin, YANG Xiaoping, LIANG Zhenfeng, et al. Relay protection simulation system based on EMTP and MATLAB. Power System and Clean Energy, 2009, 25(11):  $33 - 36$ .
- [11] 李志坚,姜利华,吴崇昊,等. 一种基于有限状态机和组态的备 自投实现. 电力系统自动化, 2009, 33 (23): 81-84. LI Zhijian, JIANG Lihua, WU Chonghao, et al. A backup power auto-switch-on implementation based on FSM and configuration. Automation of Electric Power Systems, 2009,  $33(23): 81-84.$

李志坚(1976-),男,通信作者,硕士,工程师,主要研究 方向:电力系统继电保护。E-mail: lizhijian@sgepri.sgcc. com. cn

朱 宁(1980-),男,硕士,主要研究方向:电力系统继 电保护。

朱盈盈(1982-),女,主要研究方向:变电站综合自动 化。

# Virtual Device Implementation of Batch Verifying Criteria for Relay Protection

LI Zhijian, ZHU Ning, ZHU Yingying, DAI Wei, LONG Feng (State Grid Electric Power Research Institute, Nanjing 210003, China)

Abstract: As decoupling of software and hardware is made possible by modularized relay protection software, software can be debugged with only oscillo record data but without any hardware device. A virtual device implementation is put forward based on three software layers (driver layer, common application layer, special application layer). A dynamic link library function is generated by the MATLAB compiler using the virtual driver to substitute for hardware driver, transplanting all common application and special application software. A virtual device MEX function is composed of protection calculation and criteria can be captured using the Visual  $C++$  debugging process to realize serial time sequence execution of oscillo data input, relay protection criteria, relay protection outcome while supporting software breakpoint setting and single-step debugging in the Visual C++ process. The scheme for open loop batch verifying protection criteria and closed loop verifying protection criteria is presented, the feasibility being proved by test data. The virtual device software debugging is not subject to hardware in the early R&D stage, while field fault oscillo data can be analyzed in the later stage with breakpoint settings, greatly increasing R&D efficiency.

Key words: relay protection; virtual driver; virtual device; batch verify; oscillography; COMTRADE

附录 **A** 

![](_page_4_Picture_24.jpeg)

图 **A1** 附加 **MATLAB** 进程 **Fig.A1 Attached MATLAB process**